# **NVIDIA Compute Devices or 'The GPGPU Memory Model'**

**March 2014**

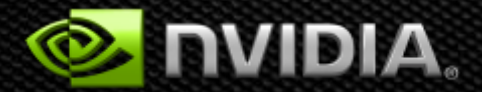

#### **Goal**

**Goal: Educating the OpenSHMEM Community CUDA: Compute Unified Device Architecture CUDA C: C language extensions for parallelism CUDA memory and synchronization model CUDA process and thread model Future directions**

**This talk the start of a discussion Not a recommendation for immediate change.**

# **NVIDIA's Goal**

#### **Standard for one-sided communication in a parallel context**

- **Move beyond host-managed communication**  $\bullet$
- **Express communication with parallelism**
- **Improve Amdahl fraction**  $\bullet$

#### **Drop-in library usable on both the CPU and GPU**

# **Acronyms and Synonyms**

#### **GPU == GPGPU == TOC**

- **GPU is the historical name**
- **GPGPU General Purpose GPU, modern GPU with compute capability**
- **TOC Throughput Optimized Core**
	- **Power efficient parallel computation**

#### **LOC Latency Optimized Core**

- **CPU-like single threaded core** O
- **Trade higher power use for fewer, shorter clock cycles** $\bullet$

# **NVIDIA**

#### GPUs: GeForce, Quadro, TESLA | | ARM SoCs: Tegra

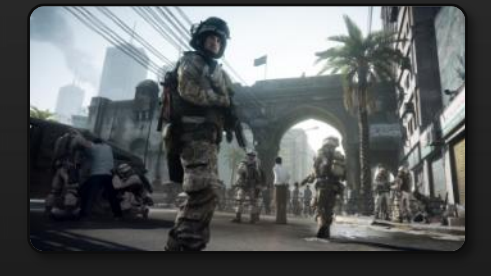

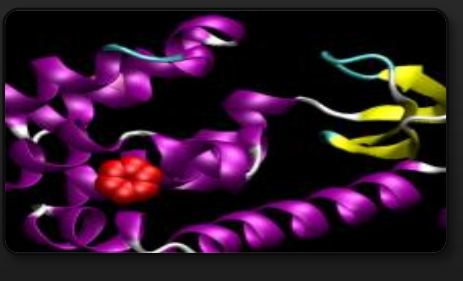

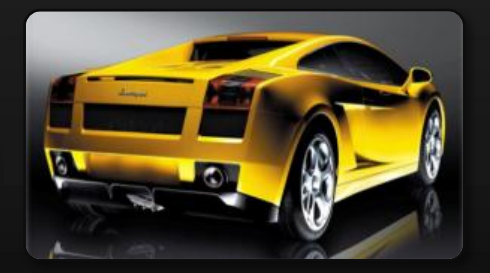

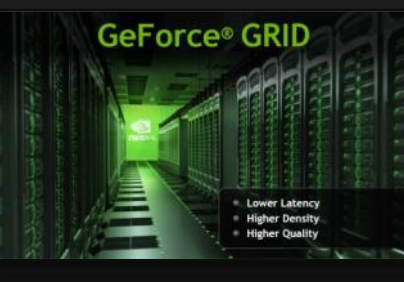

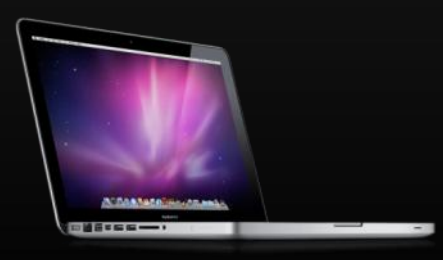

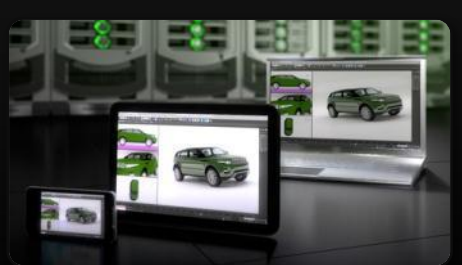

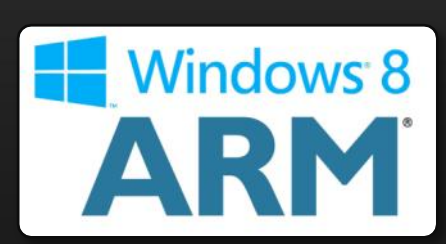

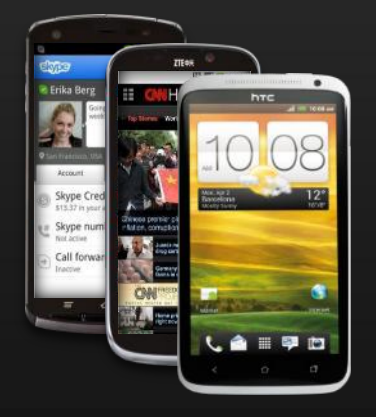

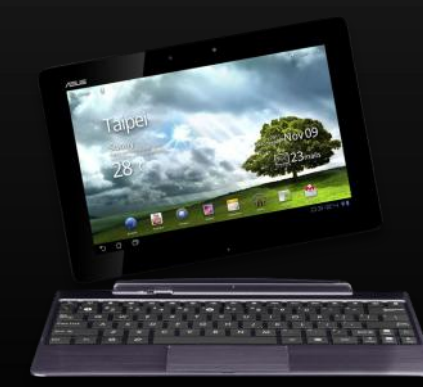

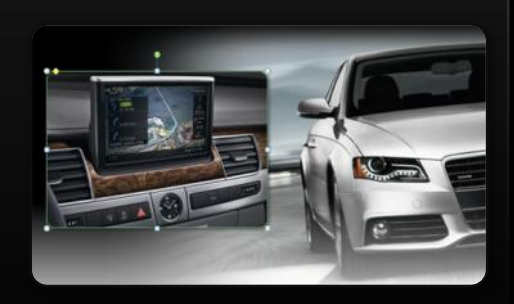

# **The Day Job That Makes It All Possible…**

**Leverage volume graphics market to serve HPC**

- **HPC needs outstrip HPC market's ability to fund the development**
- **Computational graphics and compute are** *highly* **aligned**

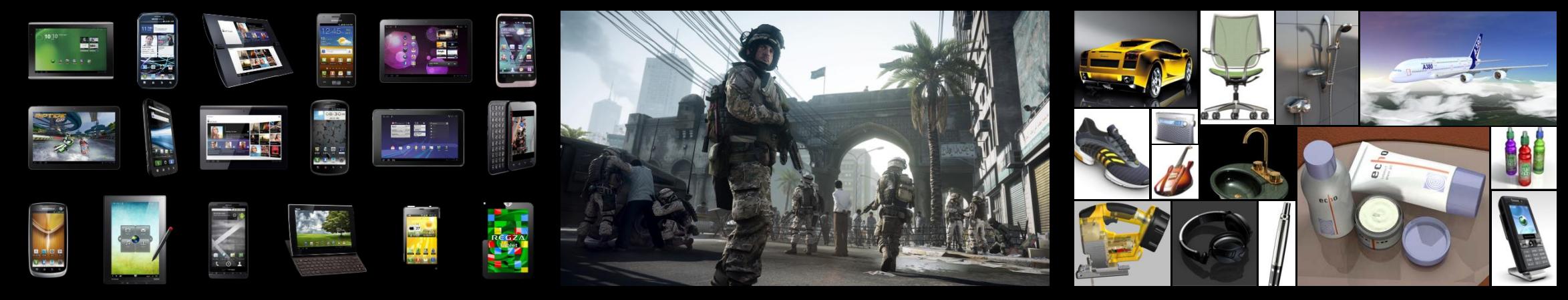

Tegra GeForce Quadro

#### **GPU Innovation Accelerating**

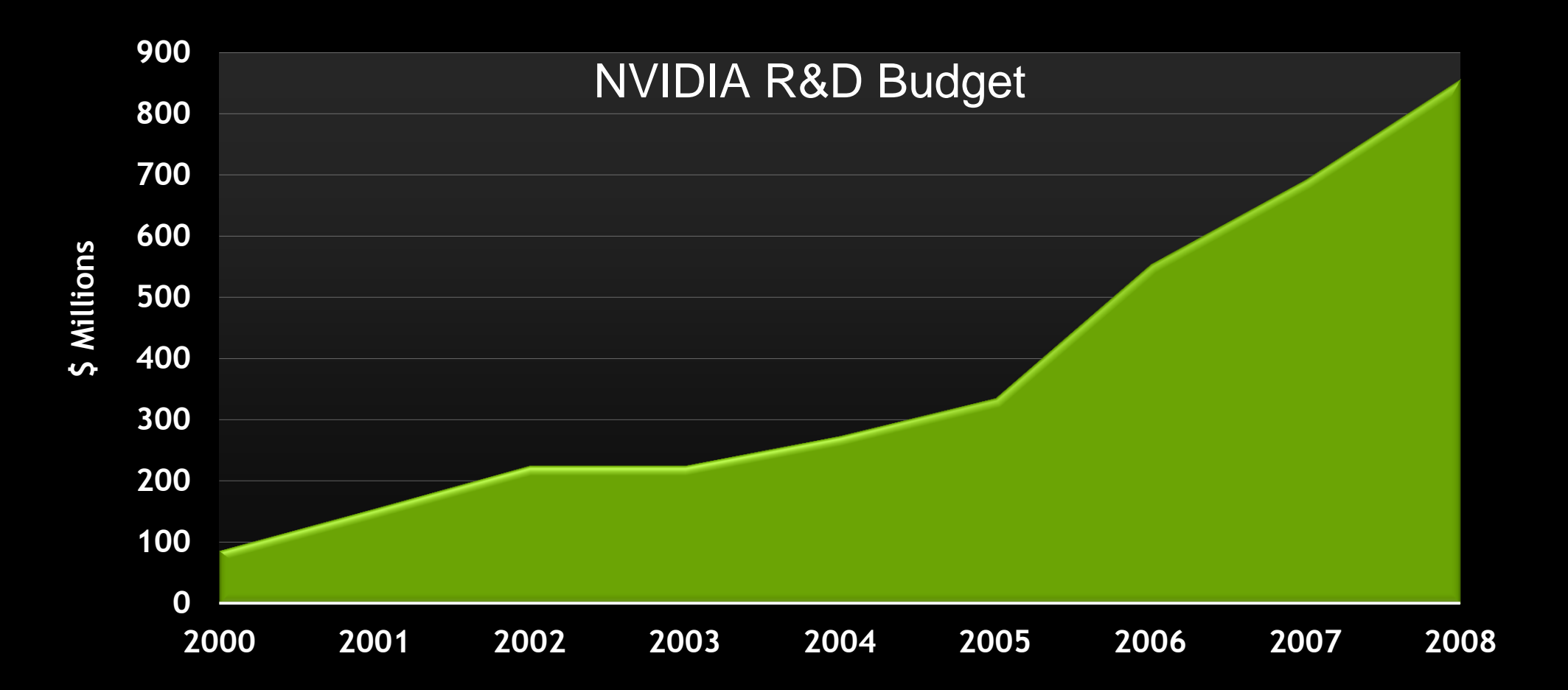

# **C for CUDA : C with a few keywords**

```
void saxpy_serial(int n, float a, float *x, float *y) 
{ 
    for (int i = 0; i < n; ++i)
        y[i] = a*x[i] + y[i];} 
// Invoke serial SAXPY kernel
saxyy\_serial(n, 2.0, x, y);Standard C Code
```

```
ı
\Boxglobal\Box void saxpy_parallel(int n, float a, float *x, float *y)
{ 
           int i = blockIdx.x*blockDim.x + threadIdx.x;
           if (i < n) y[i] = a*x[i] + y[i];} 
// Invoke parallel SAXPY kernel with 256 threads/block
int nblocks = (n + 255) / 256;
saxyy\_parallel</math> < <math>\langle</math> <sub>the</sub> <math>\langle</math> <sub>the</sub> <math>\rangle</math> <sub>the</sub> <math>\langle</math> <sub>the</sub> <math>\rangle</math> <sub>the</sub> <math>\langle</math> <sub>the</sub> <math>\rangle</math> <sub>the</sub> <math>\langle</math> <sub>the</sub> <math>\rangle</math> <sub>the</sub> <math>\langle</math> <sub>the</sub> <math>\rangle</math> <sub>the</sub> <math>\langle</math> <sub>the</sub> <math>\rangle</math> <sub>the</sub> <math>\langle</math> <sub>the</sub> <math>\rangle</math> <sub>the</sub> <Parallel C Code
```
# **CUDA: C on the GPU**

#### **A simple, explicit programming language solution**

#### **Extend only where necessary**

**\_\_global\_\_ void KernelFunc(...);**

**\_\_shared\_\_ int SharedVar;**

**KernelFunc<<< 500, 128 >>>(...);**

- **Explicit GPU memory allocation**
	- **cudaMalloc(), cudaFree()**
- **Memory copy from host to device, etc.**   $\bullet$ 
	- **cudaMemcpy(), cudaMemcpy2D(), ...** $\bullet$

## **CUDA C with APK**

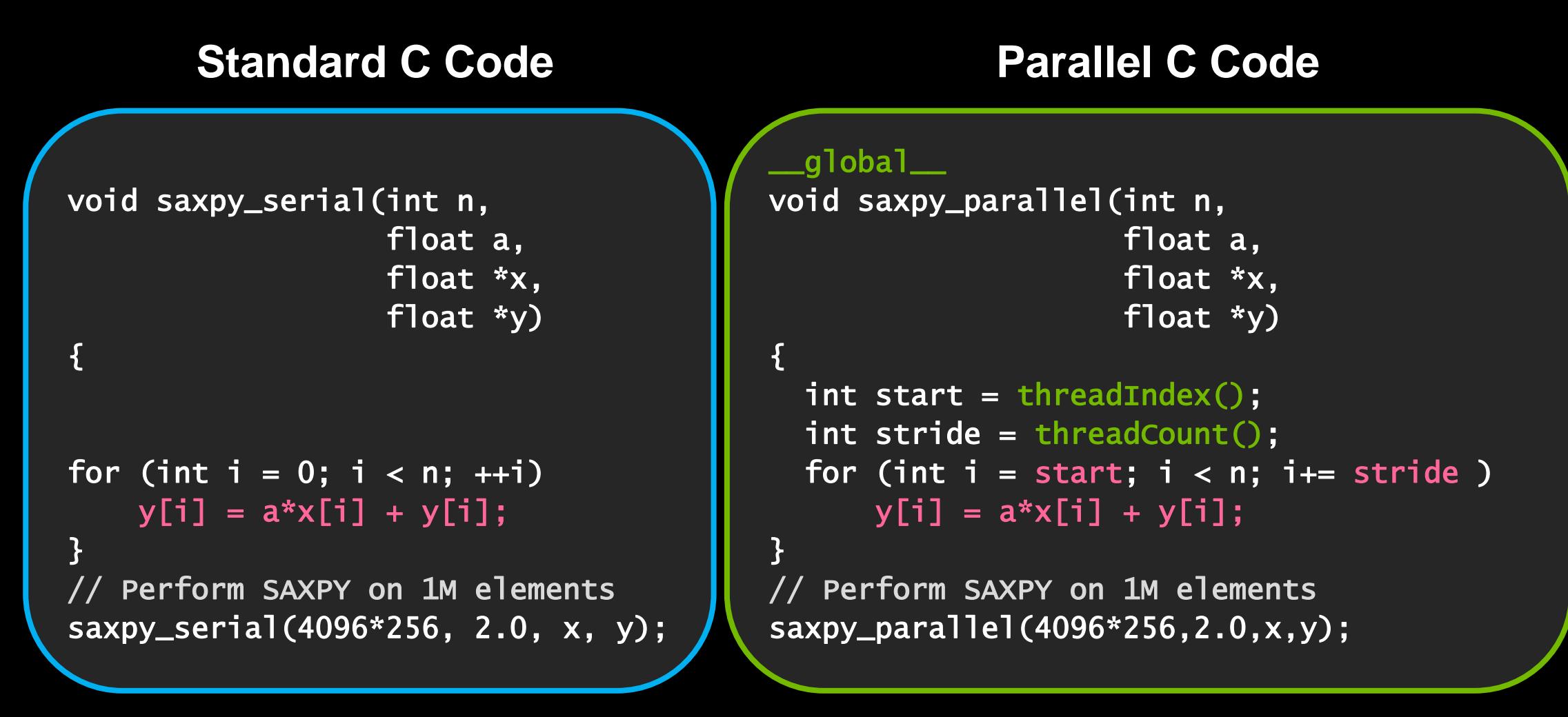

#### **Process and Thread Model**

#### **Many threads required for performance**

**Thousands to ~100K typical**

**Hardware scheduler keeps up to 32K active (Kepler K20)**

**2K threads to cover memory latency**

**Program in threads, hardware executes in SIMT**

**Supports complete divergence**

**Hardware/architecture vectorizes dynamically**

**Implication: PE-per-thread (or even thread group) infeasible**

**… with PE-per-node too coarse-grained**

# **Memory Space Model**

**Threads have multiple memory spaces Private local - each thread Shared - among threads in active thread block Within the lifetime of the thread block Read-only (visible to all threads, persistent across kernels) Constant Texture - additional addressing modes, data filtering Global (all threads, persistent across kernels) Implication: Rich memory spaces vs OpenSHMEM memory spaces**

# **Programming 100K nodes**

#### **Committed to legacy requirement: MPI + on-node parallelism**

- **Hybrid Multicore** O
- **Directive or language solution**  $\bullet$
- **Explicit and implicit memory hierarchy management**  $\bullet$
- **Exascale system wide programming model**
	- **Exascale solution must support** *enabling technologies* **for PGAS and**   $\bullet$ **GPUDirect**
	- **ATOMIC**  $\bullet$
	- **Cluster wide addressing, paging**  $\bullet$
	- **Active memory hierarchy** $\bullet$

## **Kernel Acceleration (Offload) Model**

- **Current programming model**
- **CPU constructs work kernel**
- **Submits to a queue**
- **GPU interprets and executes the kernel**
	- **No concurrency guarantee**
	- **Spinwait within kernel == deadlock**
	- **Thread block has internal consistency**  $\bullet$
	- **External or inter-kernel consistent only at exit sync**  $\bullet$

**Work submission (launch) and exit (join) only points of consistency**

# **GPUs Accelerate Computational Core**

#### **Application Code**

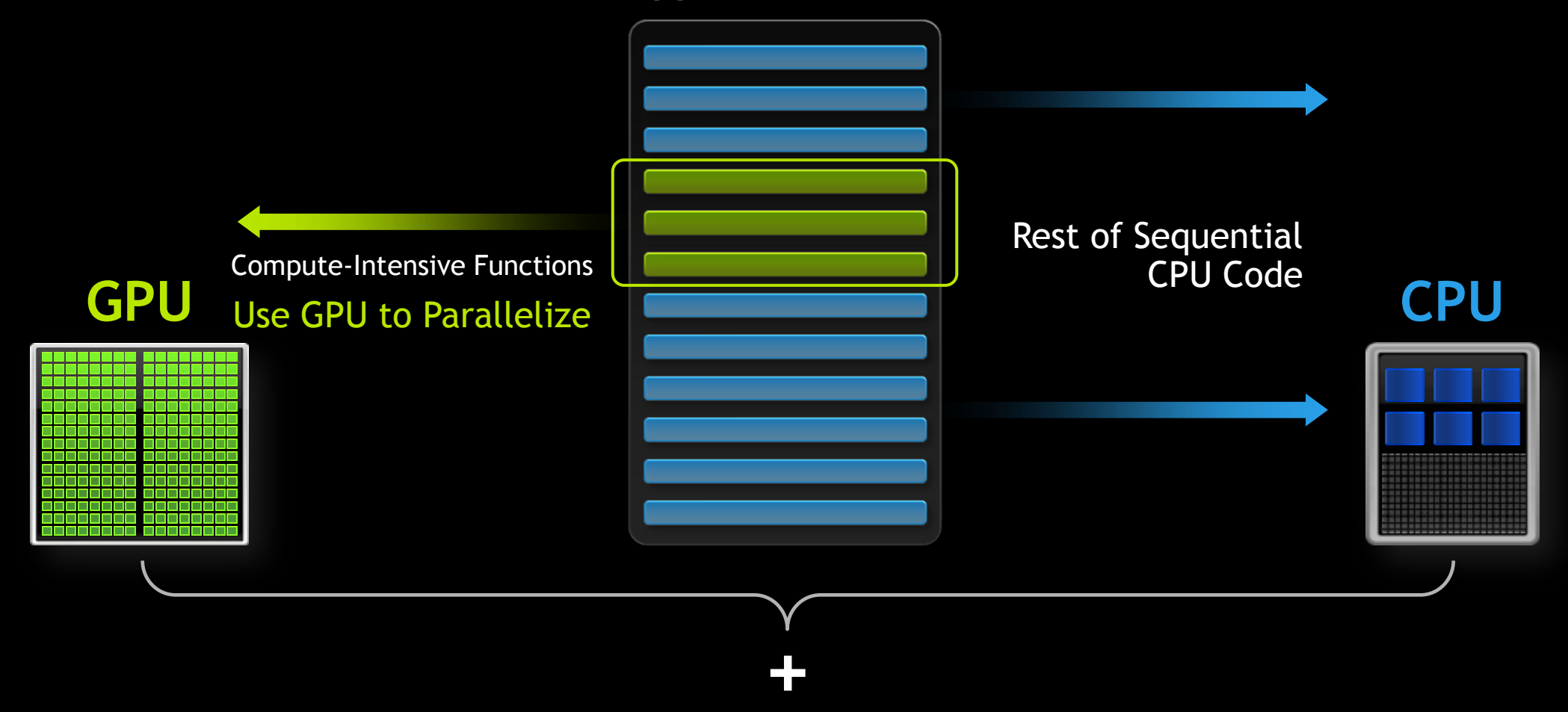

#### **Kernel Acceleration (Offload) Model**

#### **Real life is a bit more sophisticated**

- **Hardware thread scheduling and dispatch**
- **Execution behavior introspection**
	- **Occupancy, effectiveness**
	- **Power and thermal**
	- **All influence behavior and performance**  $\bullet$
- **GPU kernels can create new kernels**
	- **Architectural improvement that moves longer chunks to GPU**

# **Kernel Execution**

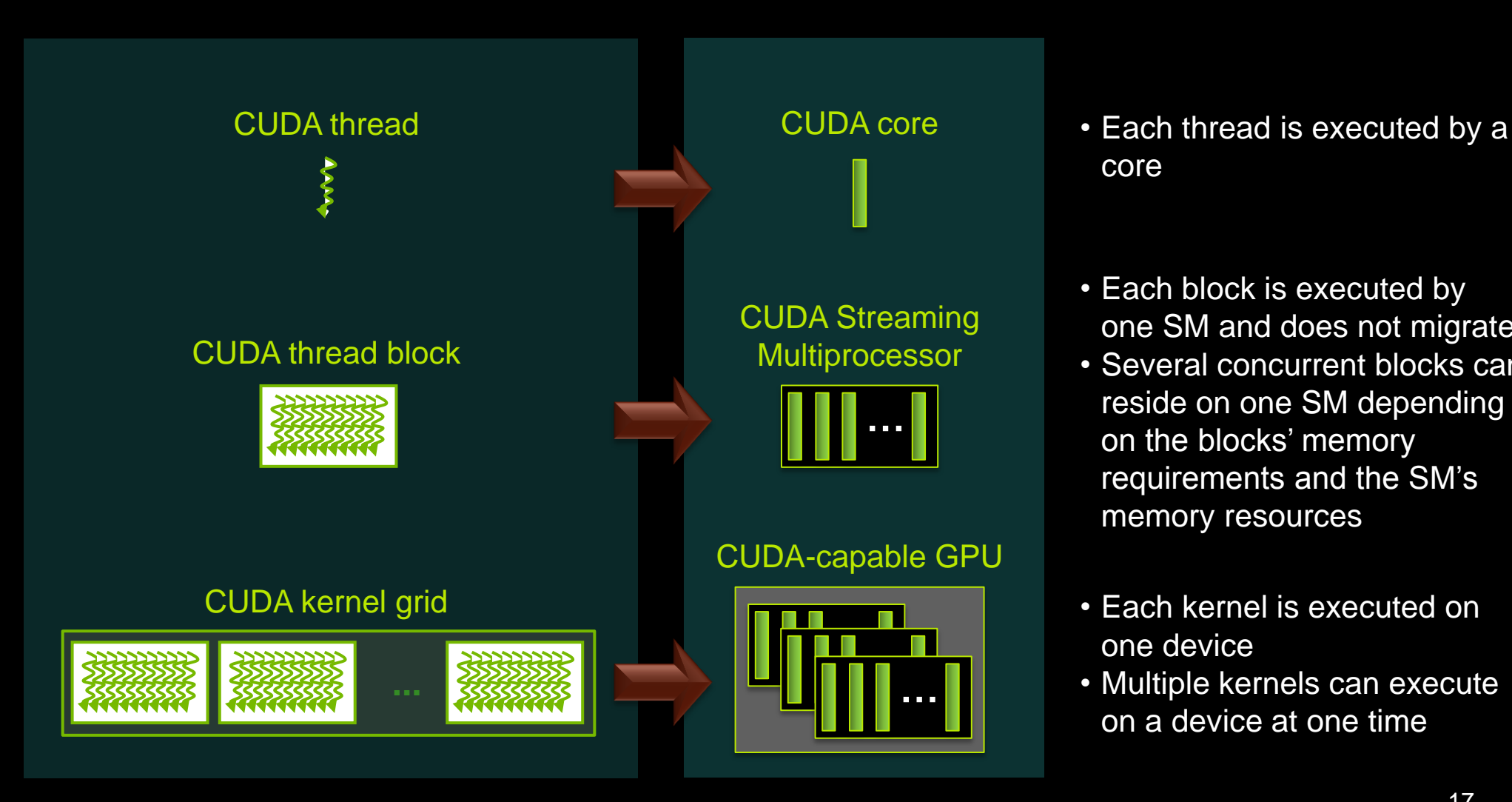

- core
- Each block is executed by one SM and does not migrate
- Several concurrent blocks can reside on one SM depending on the blocks' memory requirements and the SM's memory resources
- Each kernel is executed on one device
- Multiple kernels can execute on a device at one time

# **GPU Parallelism**

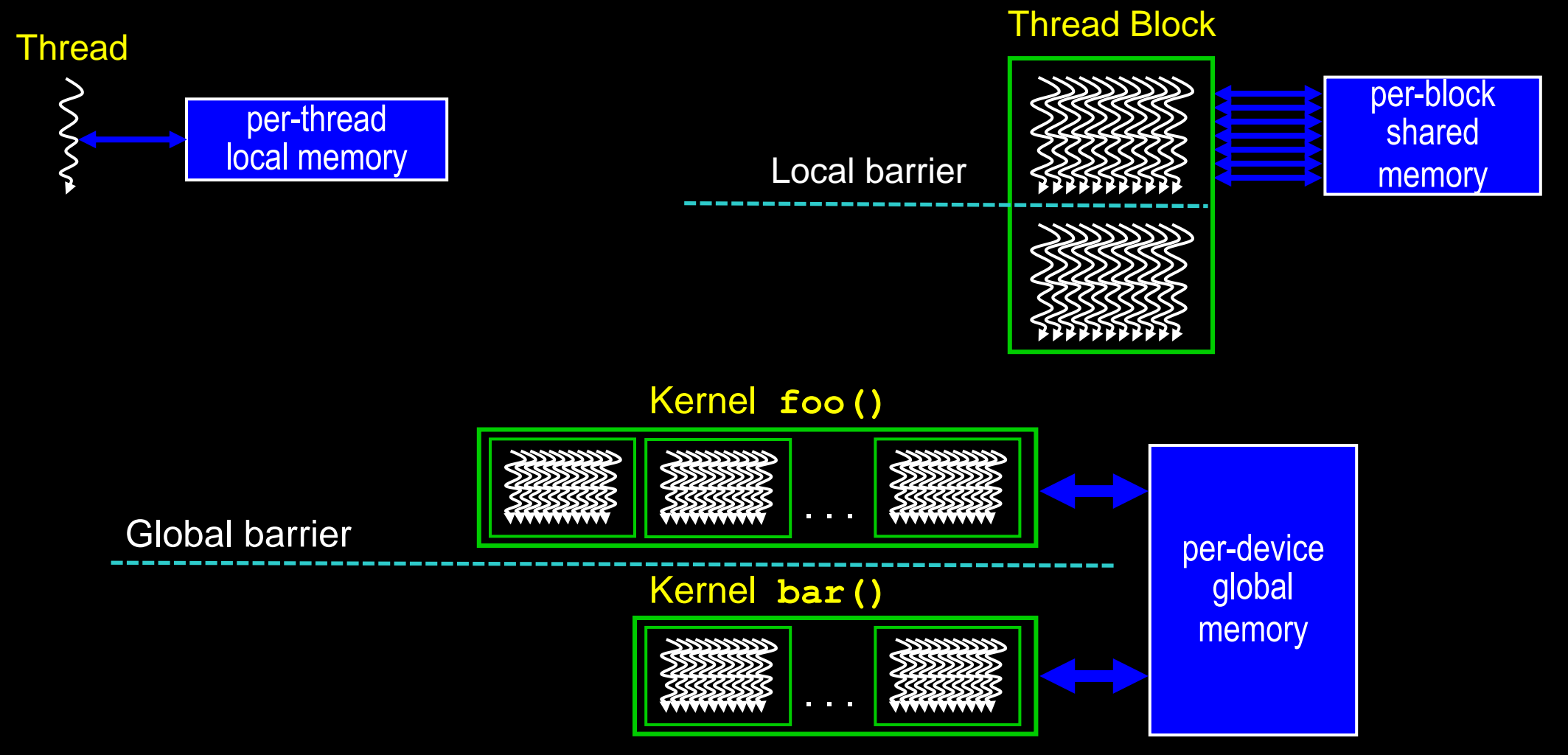

## **SIMD versus MIMD versus SIMT?**

- **SIMD: Single Instruction Multiple Data**
- **MIMD: Multiple Instruction**   $\bigcirc$ **Multiple Data**

**SIMT: Single Instruction Multiple Thread**

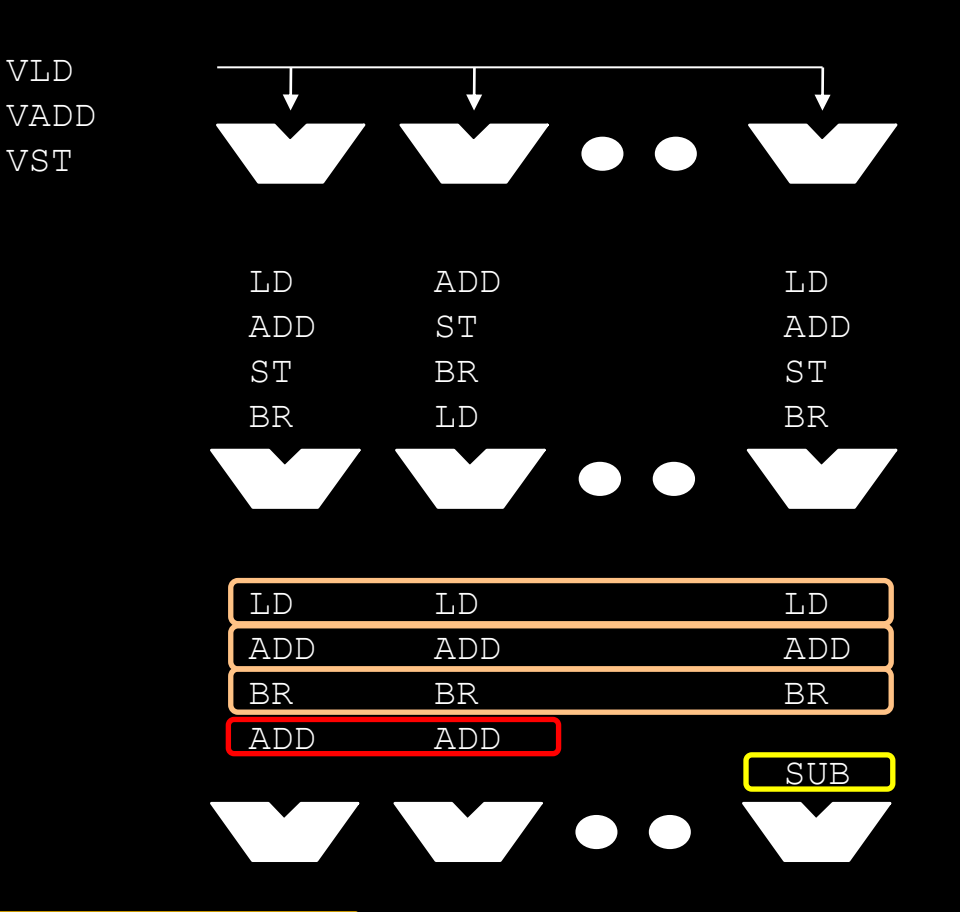

SIMT = MIMD Programming Model w/ SIMD Implementation Efficiencies

#### **Divergence in Parallel Computing**

- **Removing divergence pain from parallel programming**  $\bullet$
- **SIMD Pain**  $\bullet$ 
	- **User or compiler required to SIMD-ify**  $\bigcirc$
	- **User suffers when computation goes divergent**  $\bullet$
- **GPUs: Decouple execution width from programming model**  $\bullet$ 
	- **Threads can diverge freely**
	- **Inefficiency only when granularity exceeds native machine width**  $\bullet$
	- **Hardware managed**  $\bullet$
	- **Managing divergence becomes performance optimization**  $\bullet$
	- **Scalable** $\bullet$

## **Illustration of Launch/Join Consistency**

**No (externally promised) consistency during offload execution**

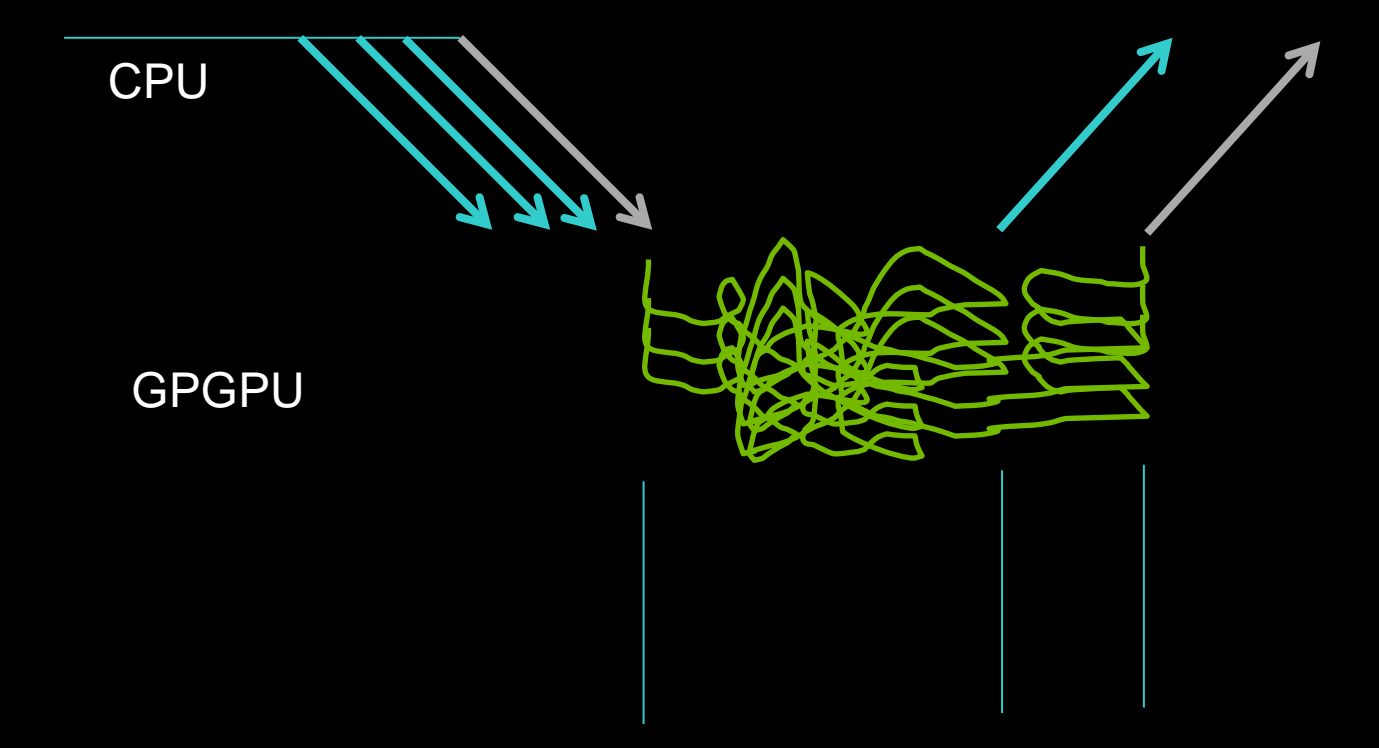

# **Undefined ordering implications**

#### **Execution and completion ordering undefined**

- **Allows hardware thread scheduling**  $\bullet$
- **Key element of performance** O
- **Implication: GPU communication operations unordered**

# **OpenSHMEM Integration Challenges**

- **Simple model is simple -- CPU driven**
	- **Potentially eave data on GPU-controlled memory**
	- **Use only after GPU sync join**
- **Performance and scalability limited**
- **Differentiated memory**  $\bullet$ 
	- **CPU (DDR) vs GPU (GDR) local memory**  $\bullet$
	- **Internal operational memory**

# Unified Memory **Dramatically Lower Developer Effort**

#### **Developer View Today Developer View With**

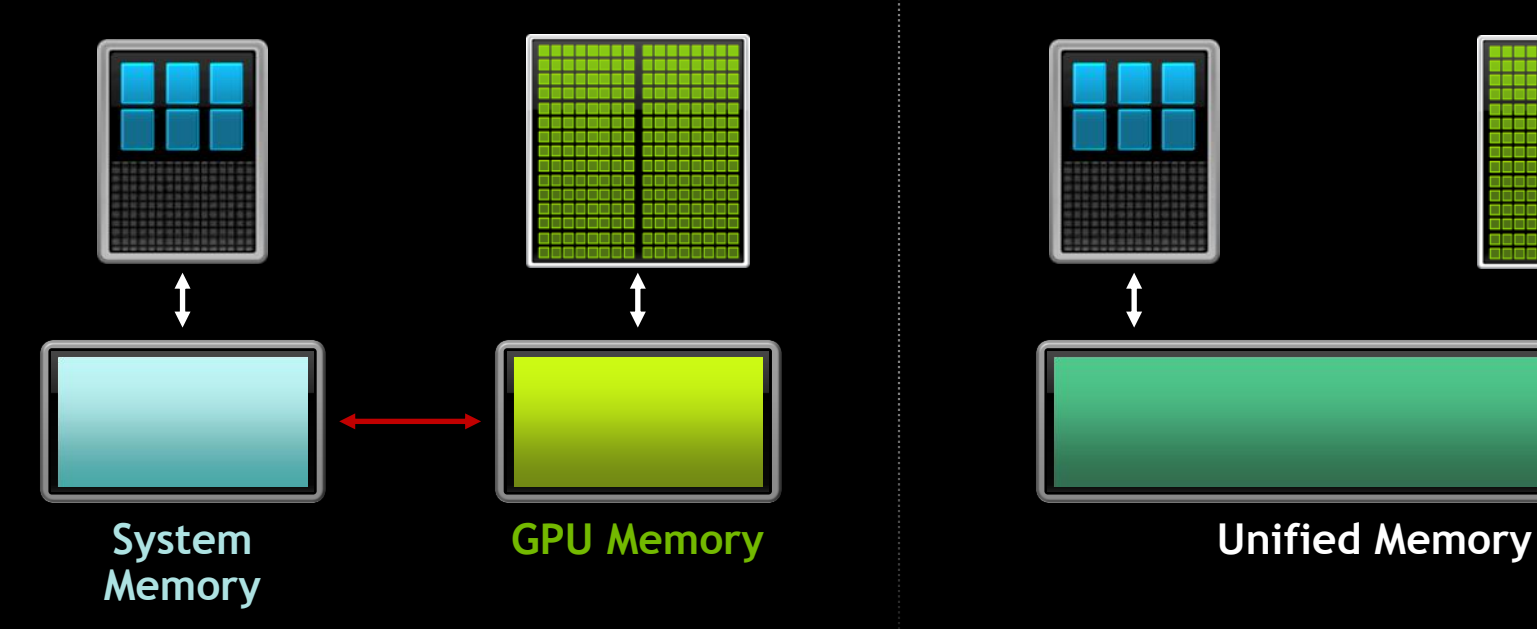

# **Unified Memory**

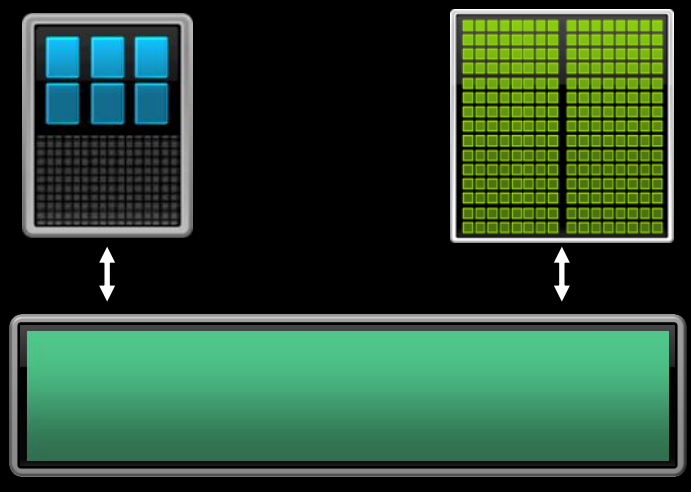

#### **Multi-GPU: Unified Virtual Addressing**  *Single Partitioned Address Space*

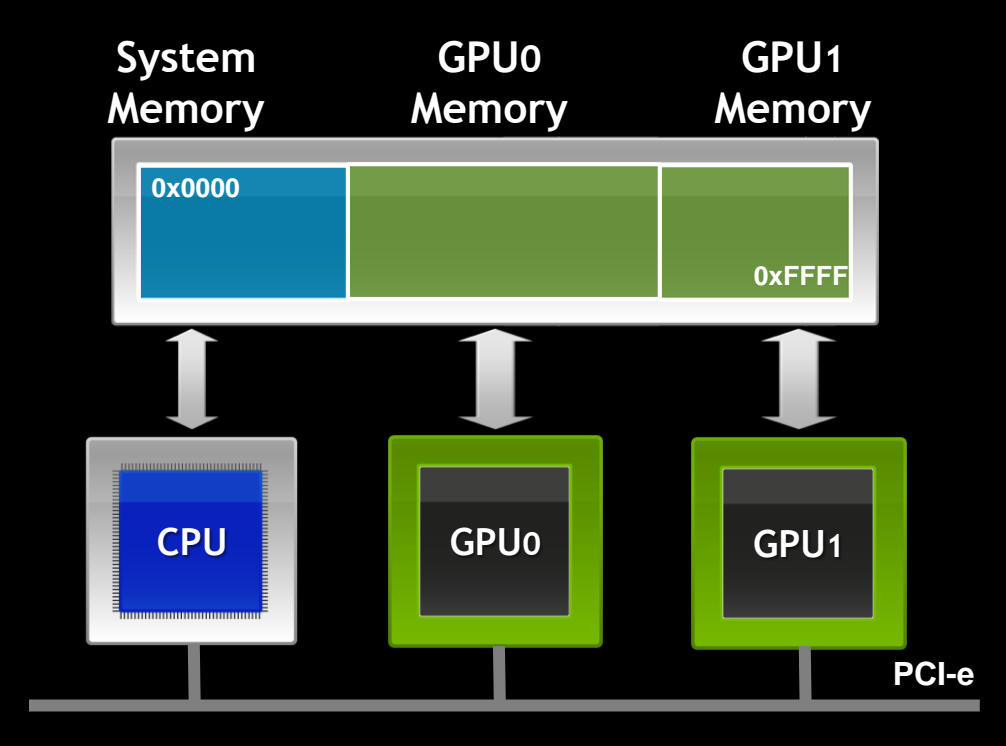

# **Unified Memory Delivers**

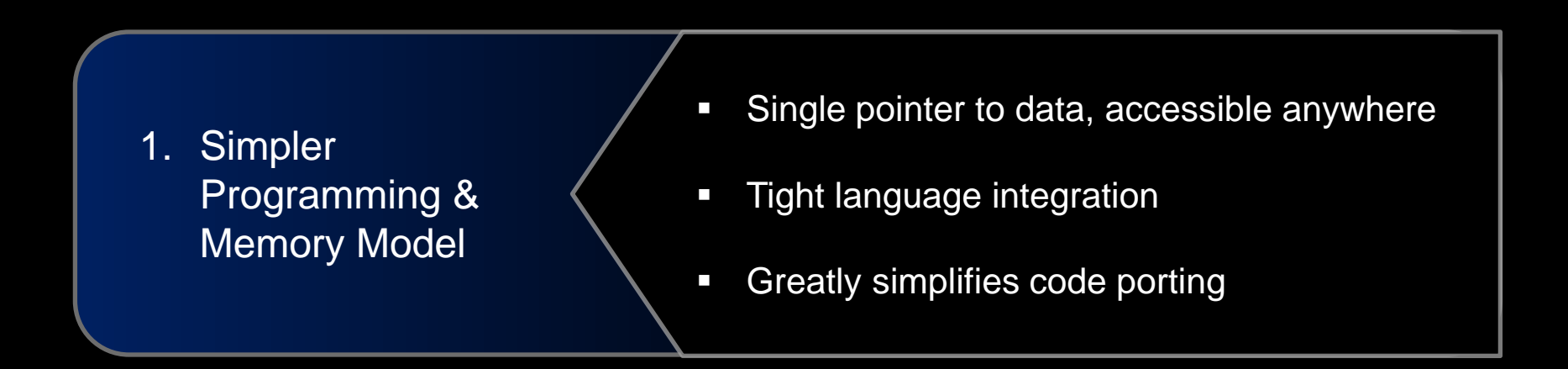

2. Performance Through Data Locality **Migrate data to accessing processor Guarantee global coherency** Still allows *cudaMemcpyAsync()* hand tuning

### **Super Simplified Memory Management Code**

```
void sortfile(FILE *fp, int N) {
   char *data;
  data = (char * )malloc(N);
```

```
fread(data, 1, N, fp);
```

```
 qsort(data, N, 1, compare);
```

```
 use_data(data);
```

```
 free(data);
```
}

#### **CPU Code CUDA 6 Code with Unified Memory**

```
void sortfile(FILE *fp, int N) {
   char *data;
  cudamallocManaged(\&data, N);
```

```
 fread(data, 1, N, fp);
```

```
 qsort<<<...>>>(data,N,1,compare);
 cudaDeviceSynchronize();
```

```
 use_data(data);
```

```
 cudaFree(data);
```
}

# **Impact of CUDA 5 and Kepler**

#### **Separate Compilation & Linking**

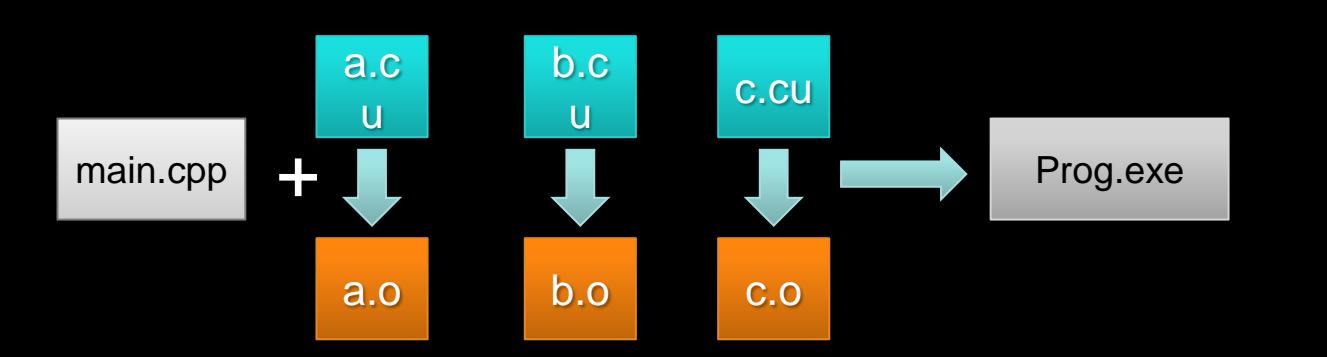

Compiler does not have to 'see' all functions Link and externally call *device* code Create reusable libraries

**Dynamic Parallelism**

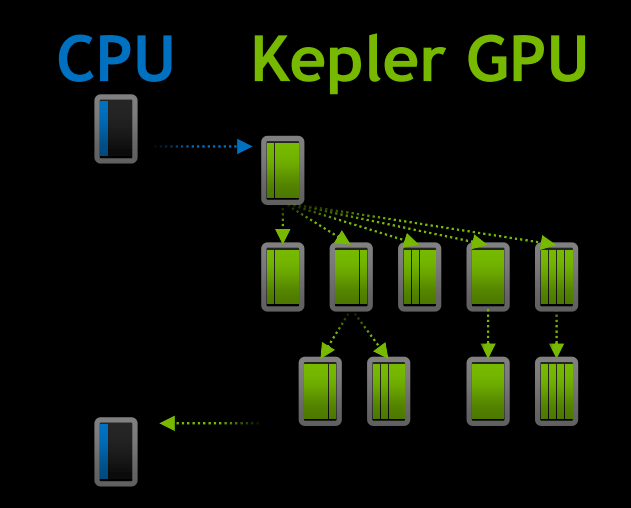

#### **GPU can generate work for itself**

## **Conclusion**

- **Sketch of CUDA memory and threading**
- **Concern about trading sideways with a communication model MPI worked well with clusters**
	- **Single core, strongly ordered TSO memory model**
	- **Single path to NIC**
	- **Rank == node, or rank == core**
	- **Easy to send, hard to receive**

**Need a improved community API that matches upcoming machines**

- **Thousands of threads**
- **Hierarchy of locality and memory spaces**